**1 dm'log;clear;output;clear'; 2 OPTIONS LS=99 PS=512 nocenter nodate nonumber; 3 \*\*\*\*\*\*\*\*\*\*\*\*\*\*\*\*\*\*\*\*\*\*\*\*\*\*\*\*\*\*\*\*\*\*\*\*\*\*\*\*\*\*\*\*\*\*; 4 \*\*\* t-tests done with SAS Proc Univariate \*\*\*; 5 \*\*\*\*\*\*\*\*\*\*\*\*\*\*\*\*\*\*\*\*\*\*\*\*\*\*\*\*\*\*\*\*\*\*\*\*\*\*\*\*\*\*\*\*\*\*; 6 ODS HTML style=minimal body='C C:\EXST 7005\SAS\Example02.html' ; NOTE: Writing HTML Body file: C:\EXST 7005\SAS\Example02.html 7 ODS RTF style=minimal body='C:\EXST 7005\SAS\Example02.rtf'; NOTE: Writing RTF Body file: C:\EXST 7005\SAS\Example02.rtf 8 ODS PDF style=minimal body='C:\EXST 7005\SAS\Example02.PDF'; NOTE: Writing ODS PDF output to DISK destination "C:\EXST 7005\SAS\Example02.PDF", printer "PDF". 9 10 TITLE1 'Example02: One sample t-tests'; 11 12 DATA monkeys; INFILE CARDS MISSOVER; 13 TITLE2 'Analysis of Blood Pressure change in Rhesus Monkies'; 14 INPUT BPChange; 15 CARDS; NOTE: The data set WORK.MONKEYS has 10 observations and 1 variables. NOTE: DATA statement used (Total process time): real time 0.29 seconds cpu time 0.01 seconds 15 ! RUN; 26 ; 27 PROC PRINT DATA=monkeys; 28 TITLE3 'Raw data listing'; 29 RUN; NOTE: There were 10 observations read from the data set WORK.MONKEYS. NOTE: The PROCEDURE PRINT printed page 1. NOTE: PROCEDURE PRINT used (Total process time): real time 0.61 seconds cpu time 0.03 seconds One sample t-tests Analysis of Blood Pressure change in Rhesus Monkies Raw data listing Obs BPChange 1 0 2 4**   $3 -3$  **4 2 5 0 6 1 7 -4 8 5 9 -1 10 4** 

**5% -4.0 1% -4.0 0% Min -4.0** 

**30 31 PROC UNIVARIATE DATA=monkeys PLOT; VAR BPChange; 32 TITLE3 'Proc Univariate on Blood Pressure Change'; 33 RUN; NOTE: The PROCEDURE UNIVARIATE printed page 2. NOTE: PROCEDURE UNIVARIATE used (Total process time): real time 0.10 seconds cpu time 0.01 seconds One sample t-tests Analysis of Blood Pressure change in Rhesus Monkies Proc Univariate on Blood Pressure Change The UNIVARIATE Procedure Variable: BPChange Moments N 10 Sum Weights 10 Mean 0.8 Sum Observations 8 Std Deviation 3.01109061 Variance 9.06666667 Skewness -0.157506 Kurtosis -0.9577747**  Uncorrected SS 88 Corrected SS 81.6 **Coeff Variation 376.386326 Std Error Mean 0.95219046 Basic Statistical Measures Location Variability Mean 0.800000 Std Deviation 3.01109 Median 0.500000 Variance 9.06667 Mode 0.000000 Range 9.00000 Interquartile Range 5.00000 NOTE: The mode displayed is the smallest of 2 modes with a count of 2. Tests for Location: Mu0=0 Test -Statistic- -----p Value------ Student's t t 0.840168 Pr > |t| 0.4226 Sign M 1 Pr >= |M| 0.7266 Signed Rank S 6.5 Pr >= |S| 0.3984 Quantiles (Definition 5) Quantile Estimate 100% Max 5.0 99% 5.0 95% 5.0 90% 4.5 75% Q3 4.0 50% Median 0.5 25% Q1 -1.0 10% -3.5** 

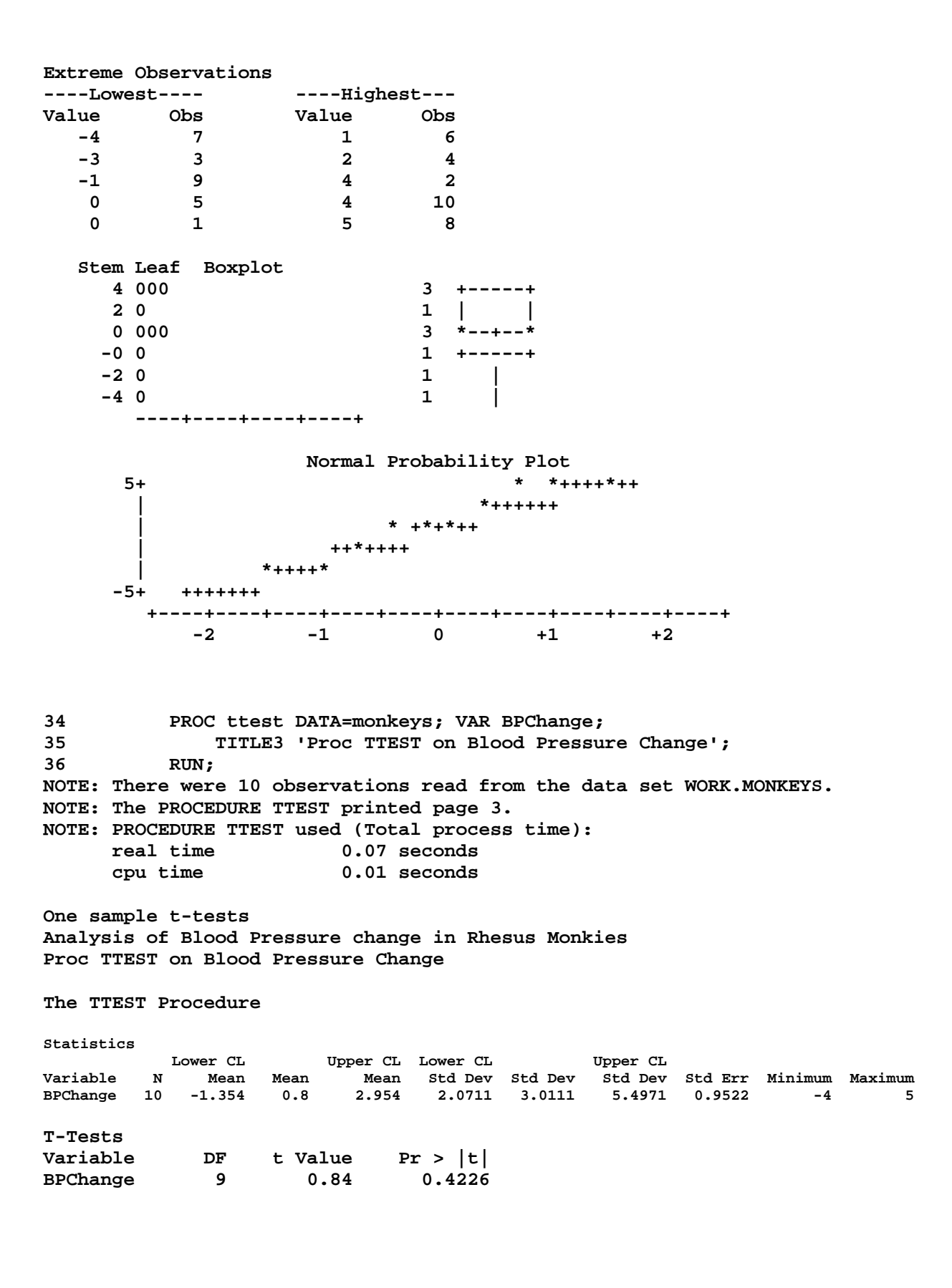

```
43 ****************************************************************; 
44 *** A shipment of apples are supposed to have a diameter of ***; 
45 *** at least 2.5 inches. Sample 12 apples and test the ***; 
46 *** hypothesis that the mean size is equal 2.5 inches. ***; 
47 *** Reject the shipment if LESS THAN 2.5 inches. ***; 
48 ****************************************************************; 
49 
50 OPTIONS LS=99 PS=256 nocenter nonumber nodate; 
51 TITLE1 'One sample t-tests'; 
52 TITLE2 'Test the diameter of apples against 2.5 inches'; 
53 
54 data apples; infile cards missover; 
55 LABEL diam = 'Diameter of the apple'; 
56 input diam; diff = diam - 2.5; 
57 cards; 
NOTE: The data set WORK.APPLES has 12 observations and 2 variables. 
NOTE: DATA statement used (Total process time): 
     real time 0.00 seconds 
      cpu time 0.00 seconds 
57 ! run; 
70 ; 
71 proc print data=apples; var diam diff; 
72 TITLE3 'Raw data listing'; 
73 run; 
NOTE: There were 12 observations read from the data set WORK.APPLES. 
NOTE: The PROCEDURE PRINT printed page 4. 
NOTE: PROCEDURE PRINT used (Total process time): 
      real time 0.06 seconds 
      cpu time 0.00 seconds 
One sample t-tests 
Test the diameter of apples against 2.5 inches 
Raw data listing 
Obs diam diff 
  1 2.9 0.4 
  2 2.1 -0.4 
  3 2.4 -0.1 
  4 2.8 0.3 
  5 3.1 0.6 
  6 2.8 0.3 
  7 2.7 0.2 
  8 3.0 0.5 
  9 2.4 -0.1 
 10 3.2 0.7 
 11 2.3 -0.2 
 12 3.4 0.9 
74 
75 proc univariate data=apples plot; var diam; 
76 TITLE3 'Proc Univariate on Apple size'; 
77 run; 
NOTE: The PROCEDURE UNIVARIATE printed page 5. 
NOTE: PROCEDURE UNIVARIATE used (Total process time): 
      real time 0.14 seconds 
      cpu time 0.03 seconds 
One sample t-tests 
Test the diameter of apples against 2.5 inches
```
**Proc Univariate on Apple size** 

**The UNIVARIATE Procedure Variable: diam (Diameter of the apple)** 

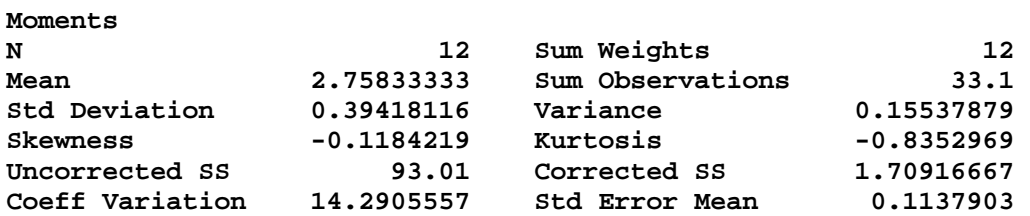

**Basic Statistical Measures** 

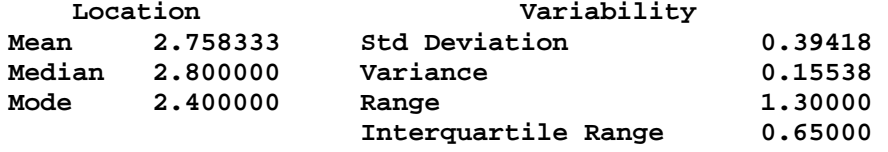

**NOTE: The mode displayed is the smallest of 2 modes with a count of 2.** 

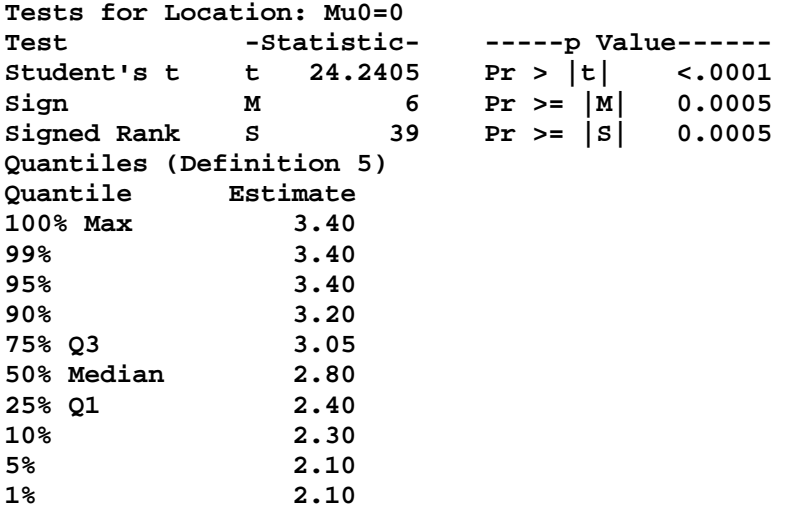

## **Extreme Observations**

**0% Min 2.10** 

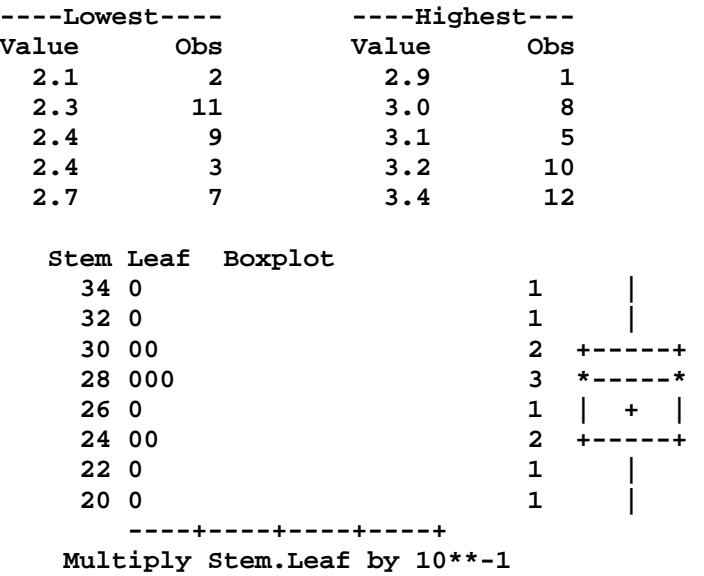

**Normal Probability Plot** 3.5+  **3.5+ \*+++++ | \*+++++ | \* +\*+++ | \* \*+\*+++ | +\*++++ | +\*++\* | +++\*+ 2.1+ +++\*+ +----+----+----+----+----+----+----+----+----+----+**   $-2$   $-1$  0  $+1$   $+2$ **78 proc univariate data=apples plot; var diff; 79 TITLE3 'Proc Univariate on Apple size difference'; 80 run; NOTE: The PROCEDURE UNIVARIATE printed page 6. NOTE: PROCEDURE UNIVARIATE used (Total process time): real time 0.10 seconds cpu time 0.04 seconds One sample t-tests Test the diameter of apples against 2.5 inches Proc Univariate on Apple size difference The UNIVARIATE Procedure Variable: diff Moments**  N 12 Sum Weights 12<br> **Mean** 0.25833333 Sum Observations 3.1 **Mean 0.25833333 Sum Observations 3.1 Std Deviation 0.39418116 Variance 0.15537879 Skewness -0.1184219 Kurtosis -0.8352969 Uncorrected SS 2.51 Corrected SS 1.70916667 Coeff Variation 152.586256 Std Error Mean 0.1137903 Basic Statistical Measures Location Variability Mean 0.25833 Std Deviation 0.39418 Median 0.30000 Variance 0.15538 Mode -0.10000 Range 1.30000 Interquartile Range 0.65000 NOTE: The mode displayed is the smallest of 2 modes with a count of 2. Tests for Location: Mu0=0**  Test -Statistic- -----p Value------**Student's t t 2.270258 Pr > |t| 0.0443 Sign M 2 Pr >= |M| 0.3877 Signed Rank S 25 Pr >= |S| 0.0493 Quantiles (Definition 5) Quantile Estimate 100% Max 0.90 99% 0.90 95% 0.90 90% 0.70 75% Q3 0.55 50% Median 0.30 25% Q1 -0.10 10% -0.20 5% -0.40 1% -0.40 0% Min -0.40** 

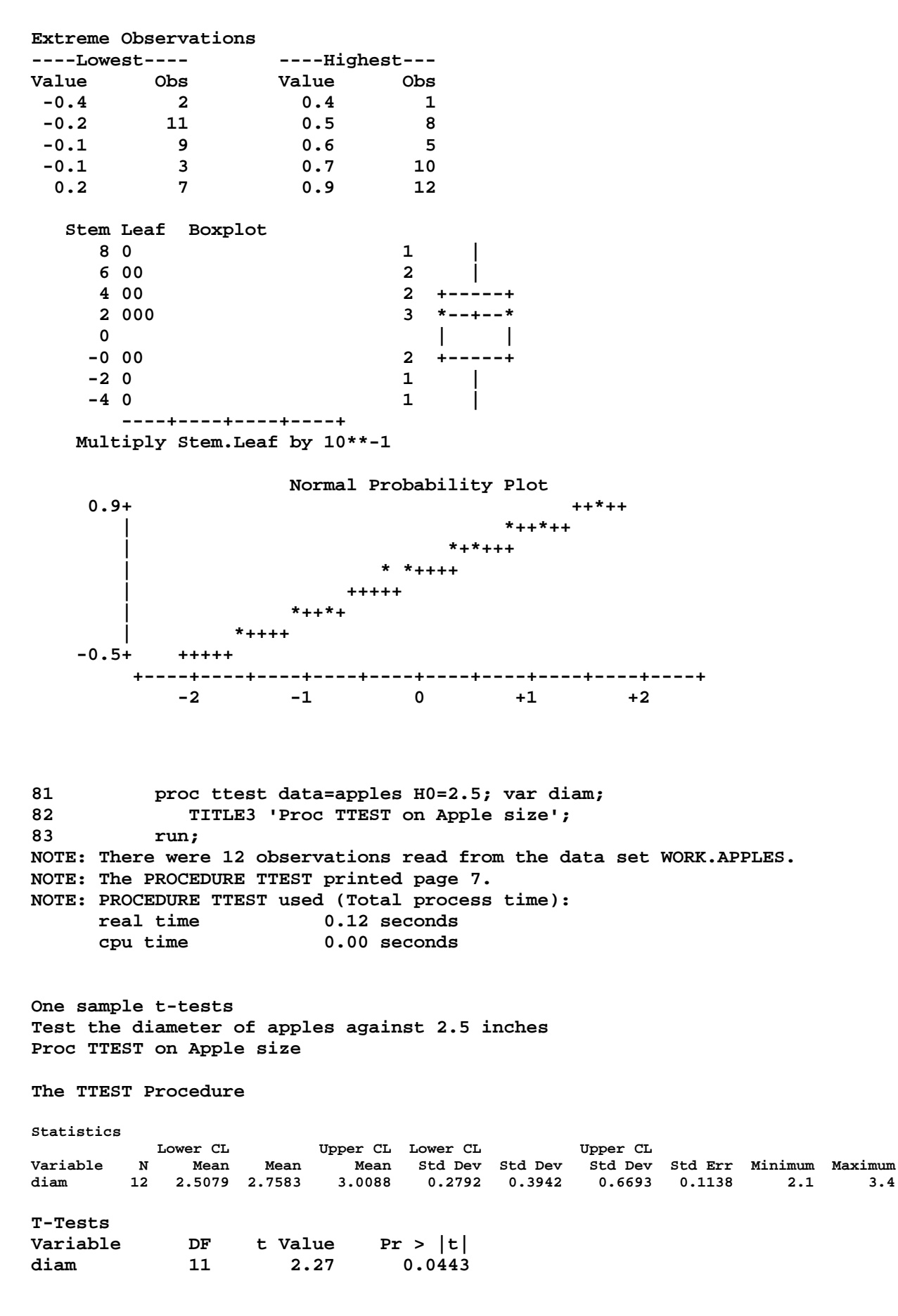

**84** 

```
85 
86 *********************************************************************;
87 *** Test for differences in seed production at two levels on a
88 *** plant (top and bottom). We have ten vigorous plants bearing ***;
89 *** lucerne flowers. We want to test for differences in the
90 *** number of seeds for the average of two pods in each position. ***;
91 *********************************************************************;
92 
93 OPTIONS LS=99 PS=256 nocenter nonumber nodate; 
94 TITLE1 'One sample t-tests'; 
95 TITLE2 'Test comparing seed production for lucerne flowers'; 
96 
97 data flowers; infile cards missover; 
98 TITLE3 'Seed production for top and bottom flowers'; 
99 LABEL top = 'Flowers from the top of the plant'; 
100 LABEL bottom = 'Flowers from the bottom of the plant'; 
101 LABEL diff = 'Difference between top and bottom'; 
102 input top bottom; 
103 diff = top - bottom; 
104 cards; 
NOTE: The data set WORK.FLOWERS has 10 observations and 3 variables. 
NOTE: DATA statement used (Total process time): 
      real time 0.00 seconds 
      cpu time 0.00 seconds 
104 ! run; 
115 ; 
116 proc print data=flowers; var top bottom diff; 
117 TITLE4'Raw data listing'; 
118 run; 
NOTE: There were 10 observations read from the data set WORK.FLOWERS. 
NOTE: The PROCEDURE PRINT printed page 8. 
NOTE: PROCEDURE PRINT used (Total process time): 
      real time 0.07 seconds 
      cpu time 0.00 seconds 
One sample t-tests 
Test comparing seed production for lucerne flowers 
Seed production for top and bottom flowers 
Raw data listing 
Obs top bottom diff 
 1 4.0 4.4 -0.4<br>2 5.2 3.7 1.5
  2 5.2 3.7 1.5 
  3 5.7 4.7 1.0 
  4 4.2 2.8 1.4 
  5 4.8 4.2 0.6 
  6 3.9 4.3 -0.4 
  7 4.1 3.5 0.6 
  8 3.0 3.7 -0.7 
  9 4.6 3.1 1.5 
 10 6.8 1.9 4.9 
119 
120 proc univariate data=flowers plot; var diff; 
121 TITLE4'Proc Univariate on difference between top and bottom'; 
122 run; 
NOTE: The PROCEDURE UNIVARIATE printed page 9. 
NOTE: PROCEDURE UNIVARIATE used (Total process time): 
      real time 0.15 seconds 
      cpu time 0.06 seconds
```
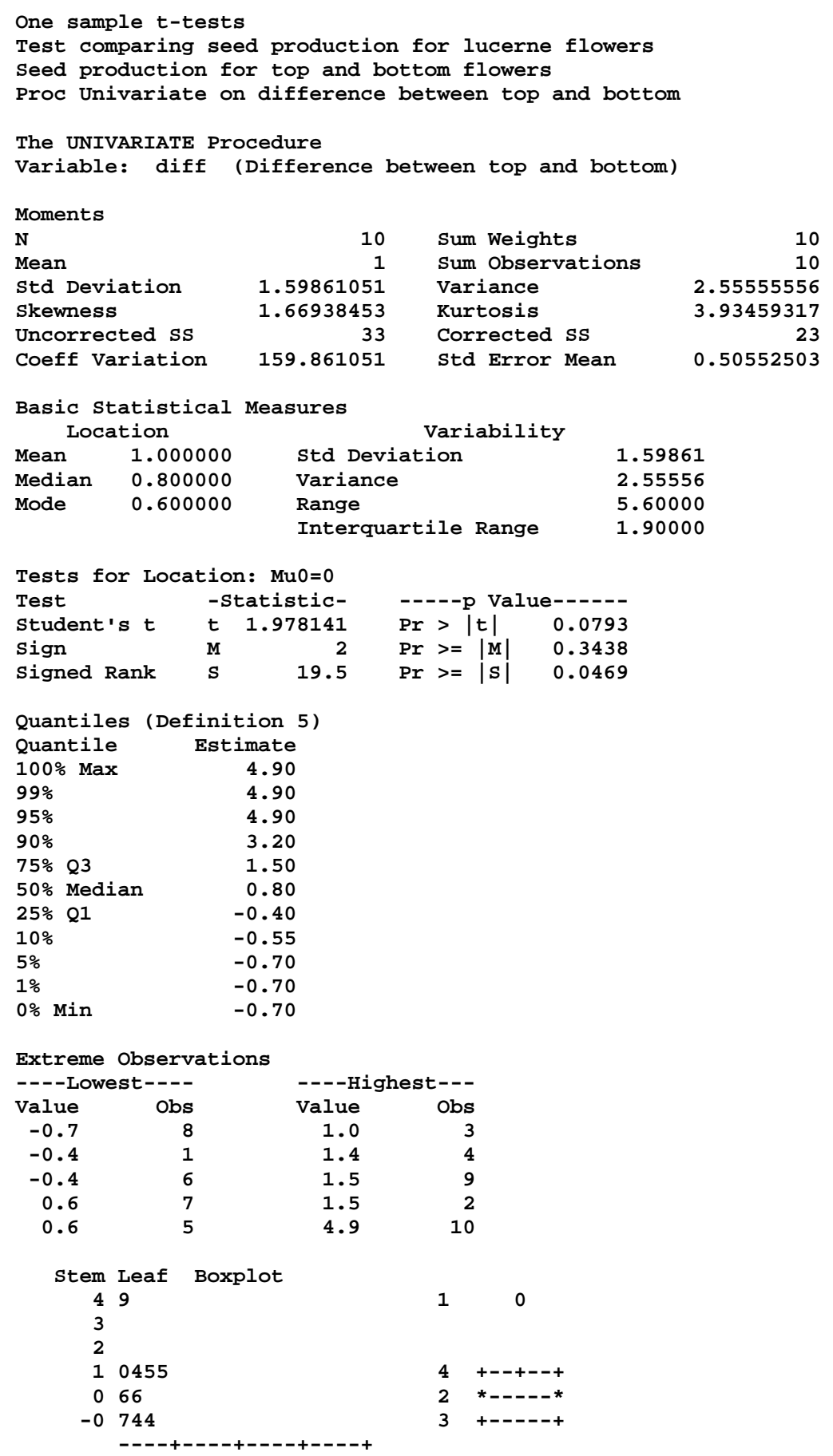

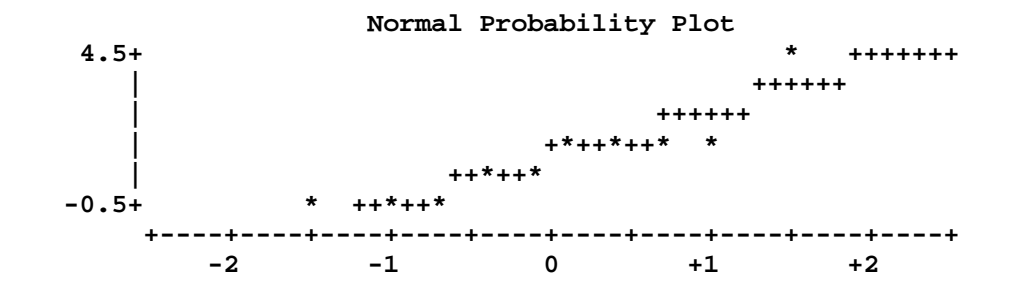

**123 proc ttest data=flowers; paired top\*bottom; 124 TITLE4'Proc Univariate on difference between top and bottom'; 125 run; NOTE: There were 10 observations read from the data set WORK.FLOWERS. NOTE: The PROCEDURE TTEST printed page 10. NOTE: PROCEDURE TTEST used (Total process time):**  0.10 seconds  **cpu time 0.01 seconds 126 127 ods html close; 128 ods rtf close; 129 ods PDF close; NOTE: ODS PDF printed 17 pages to C:\EXST 7005\SAS\Example02.PDF. 130 131 run; 132 quit;** 

**One sample t-tests Test comparing seed production for lucerne flowers Seed production for top and bottom flowers Proc Univariate on difference between top and bottom** 

**The TTEST Procedure** 

**Statistics** 

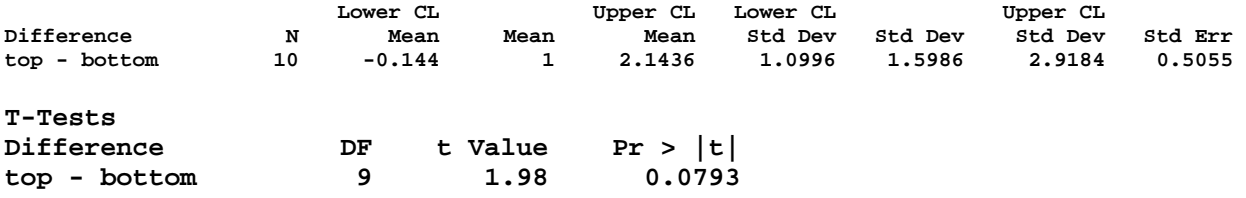